#### **REPUBLIK INDONESIA KEMENTERIAN HUKUM DAN HAK ASASI MANUSIA**

# **SURAT PENCATATAN CIPTAAN**

Dalam rangka pelindungan ciptaan di bidang ilmu pengetahuan, seni dan sastra berdasarkan Undang-Undang Nomor 28 Tahun 2014 tentang Hak Cipta, dengan ini menerangkan:

**Pencipta**

 $\Gamma_{\rm J}$ 

Kewarganegaraan | / / / / / / / / / / / / indonesia

**Pemegang Hak Cipta**

Kewarganegaraan MI A A

Tanggal dan tempat diumumkan untuk pertama kali di wilayah Indonesia atau di luar wilayah Indonesia

Nomor pencatatan : 000366604

Nomor dan tanggal permohonan : EC00202250871, 5 Agustus 2022

### Nama : **WAHYU ANDI SAPUTRA**

Alamat : Perumnas Teluk Jl Ketapang Raya 107, RT 1 RW 7, Teluk, Purwokerto, Banyumas, BANYUMAS, JAWA TENGAH, 53145  $\mathbf{I}_{\mathbf{I}}$ 

 $\Lambda$ 

#### Nama : **Institut Teknologi Telkom Purwokerto**

Alamat : Jl D.I. Panjaitan No. 128 Purwokerto, BANYUMAS, JAWA TENGAH, 53147

Jenis Ciptaan : **Kompilasi Ciptaan / Data**

Judul Ciptaan : **MODEL PENGEMBANGAN CONVOLUTIONAL NEURAL NETWORK UNTUK MENGKLASIFIKASI PNEUMONIA DENGAN PENINGKATAN VARIASI CITRA TORAKS MENGGUNAKAN AUGMENTASI CITRA**

: 23 Juli 2022, di Purwokerto

- Jangka waktu pelindungan : Berlaku selama 50 (lima puluh) tahun sejak Ciptaan tersebut pertama kali dilakukan Pengumuman.
	-

adalah benar berdasarkan keterangan yang diberikan oleh Pemohon. Surat Pencatatan Hak Cipta atau produk Hak terkait ini sesuai dengan Pasal 72 Undang-Undang Nomor 28 Tahun 2014 tentang Hak Cipta.

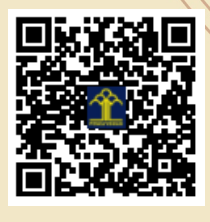

a.n Menteri Hukum dan Hak Asasi Manusia Direktur Jenderal Kekayaan Intelektual u.b.

Direktur Hak Cipta dan Desain Industri

Anggoro Dasananto NIP.196412081991031002

Disclaimer:

IJ

Dalam hal pemohon memberikan keterangan tidak sesuai dengan surat pernyataan, Menteri berwenang untuk mencabut surat pencatatan permohonan.

## **MODEL PENGEMBANGAN CONVOLUTIONAL NEURAL NETWORK UNTUK MENGKLASIFIKASI PNEUMONIA DENGAN PENINGKATAN VARIASI CITRA TORAKS MENGGUNAKAN AUGMENTASI CITRA**

#### **A. Deskripsi singkat**

Merupakan bagian dari penelitian yang bertopik di pneumonia. Model ini bertujuan untuk meningkatkan variasi citra toraks yang mana dengan semakin banyaknya variasi citra diharapkan akan meningkatkan akurasi klasifikasi dari model CNN.

#### **B. Script penerapan Albumentasi dalam peningkatan variasi citra toraks**

```
!pip uninstall opencv-python-headless
!pip install opencv-python-headless==4.1.2.30
%pip install -U albumentations
import os,glob,random,shutil,time,pathlib
from tqdm import tqdm
import cv2
from matplotlib import pyplot as plt
import albumentations as A
import numpy as np
from PIL import Image as im
count = 0inp_pneu= "dataset/pneumonia"
out_backup_pneu="dataset-backup/PNEUMONIA"
out_train_pneu= "dataset-norm/TRAINING/PNEUMONIA"
out_vali_pneu= "dataset-norm/VALIDATION/PNEUMONIA"
out test pneu= "dataset-norm/TESTING/PNEUMONIA"
# %cd content/drive/MyDrive/PNEUMONIA/albumentations
# %ls
pwd
def visualize(image):
    plt.figure(figsize=(10, 10))
    plt.axis('off')
    plt.imshow(image)
image =
cv2.imread('/content/drive/MyDrive/PNEUMONIA/albumentations/download.jpg')
image = cv2.cvtColor(image, cv2.COLOR_BGR2RGB)
```

```
visualize(image)
transform = A.Compose([
    A.CLAHE(),
   A.RandomRotate90(),
    A.Transpose(),
   A.ShiftScaleRotate(shift_limit=0.0625, scale_limit=0.50, rotate_limit=45,
p=.75),
   A.Blur(blur limit=3),
    A.OpticalDistortion(),
    A.GridDistortion(),
   A.HueSaturationValue(),
])
random.seed(42)
augmented_image = transform(image=image)['image']
visualize(augmented_image)
%pwd
count = 0imginp= "/content/drive/MyDrive/PNEUMONIA/albumentations"
imgout= "/content/drive/MyDrive/PNEUMONIA/albumentations/output"
if not os.path.isdir(imgout):
    os.makedirs(imgout)
for path in os.listdir(imginp):
 if os.path.isfile(os.path.join(imginp, path)):
      count += 1print("Number of Files in directory: " ,count) 
# print("Moving Files to Training. . .") 
\:start = time.time()
for root, dirs, files in os.walk(os.path.abspath(imginp)):
    for file in files:
        print(os.path.join(root, file))
        cit=os.path.join(root, file)
# end = time.time()
# print("Process is finished in: ",end - start, " second\n")
%pwd
listoff= [f for f in os.listdir(imginp) if os.path.isfile(os.path.join(imginp,
f))]
print(listoff)
# Get the list of all files and directories
```

```
path = "/content/drive/MyDrive/PNEUMONIA/albumentations"
```

```
dir list = os.listdir(path)
```

```
print("Files and directories in '", path, "' :")
```

```
for x in dir_list:
    if x.endswith(".jpg"):
        print(x)# prints all files
from PIL import Image 
import PIL 
def load_img(path):
    image = cv2.timead(path)image = cv2.cvtColor(image, cv2.COLOR_BGR2RGB)
    return image
# load the image
# image = load_img(cit)
# Augmentation Pipeline with Albumentations
transform = A.Compose([
   A.Blur(blur_limit=(60, 70), p=0.5),
   A.Resize(512, 512),
    A.RandomBrightnessContrast(p=0.5),
   A.HorizontalFlip(p=0.5),
    A.VerticalFlip(p=0.5)
])
# transformed_img = transform(image=image)['image']
for root, dirs, files in os.walk(os.path.abspath(imginp)):
   for file in files:
     for x in dir_list:
        if x.endswith(".jpg"):
          print(os.path.join(root, file))
          cit=os.path.join(root, file)
          image = load img(cit)# image.shape
          transformed_img = transform(image=image)['image']
          data = im.fromarray(transformed_img)
```

```
# data.save("output/"+'zzz.jpg')
          print(file)
          print(x)
        # comparison(image, transformed_img) 
# creating a image object (main image) 
# im1 = Image.open(transformed_img)
# save a image using extension
# im1 = 
im1.save("/content/drive/MyDrive/PNEUMONIA/albumentations/output/geeks.jpg")
# print(type(im1))
print(type(transformed_img))
print(type(cit))
print(type(image))
print(transformed_img.shape)
import numpy as np
from PIL import Image as im
# [OPTIONAL: its fine if you don't see how this works as it has nothing to do 
def comparison(actual_image, transformed_image, titles=None):
    if titles == None:
        titles = ['Actual Image', 'Transformed Image']
    fig, ax = plt.subplots(1, 2, figsize=(17, 17))ax[0].set_title(titles[0])
    if len(actual image.shape) == 2:
        ax[0].imshow(actual_image, cmap='gray')
    else:
        ax[0].matshow(actual image)
    ax[0].axis('off')ax[1].set title(titles[1])
    if len(transformed image.shape) == 2:
        ax[1].imshow(transformed_image, cmap='gray')
    else:
        ax[1].matshow(transformed_image)
    ax[1].axis('off')
    plt.show()
```

```
# comparison(image, transformed_img)
def main():
   # create a numpy array from scratch
   # 1024x720 = 737280 is the amount 
   # np.uint8 is a data type containing
    array = np.arange(0, 737280, 1, np.uints)# check type of array
    print(type(array))
   print(array.shape)
    array = np.reshape(array, (1024, 720))
   print(array.shape)
   print(array)
   # creating image object of
   # above array
    data = im.fromarray(transformed_img)
   # saving the final output 
    data.save('gfg_dummy_pic2.png')
# driver code
if __name__ == "__main__":
 main()
pwd
for root, dirs, files in os.walk(".", topdown=False):
```

```
for name in dirs:
      print(os.path.join(root, name))
image = PIL.Image.fromarray(transformed_img, "RGB")
```
**C. Script penerapan CNN dalam klasifikasi**

```
import os, glob, random, shutil, time
from tqdm import tqdm
count = 0inp_pneu= "dataset/pneumonia"
out backup pneu="dataset-backup/PNEUMONIA"
out train pneu= "dataset-norm/TRAINING/PNEUMONIA"
out vali pneu= "dataset-norm/VALIDATION/PNEUMONIA"
out_test_pneu= "dataset-norm/TESTING/PNEUMONIA"
if not os.path.isdir(out backup pneu):
     os.makedirs(out_backup_pneu)
if not os.path.isdir(out train pneu):
     os.makedirs(out_train_pneu)
if not os.path.isdir(out vali pneu):
     os.makedirs(out_vali_pneu)
if not os.path.isdir(out test pneu):
     os.makedirs(out_test_pneu)
for path in os.listdir(inp_pneu):
    if os.path.isfile(os.path.join(inp_pneu, path)):
        count += 1print("Number of Files in Dataset Pneumonia: " ,count) 
print("Moving Files to Training. . .") 
start = time.time()for i in tqdm(range(int(0.8*count))):
    listoff= [f for f in os.listdir(inp_pneu) if os.path.isfile(os.path
.join(inp pneu, f))]
    random img = random.close(listoff)print(i+1, "isi random img: ", random img)
    new path = shutil.copy(inp_pneu+"/"+random_img,out_backup_pneu+"/"+
random_img)
    new path2 = shutil.move(inp_pneu+"/"+random_img,out_train_pneu+"/"+
random_img)
```

```
end = time.time()print("Process is finished in: ",end - start, " second\n")
count=0
for path in os.listdir(inp_pneu):
    if os.path.isfile(os.path.join(inp_pneu, path)):
        count += 1
print("Number of Files LEFT in Dataset Pneumonia: " ,count) 
print("Moving Files to Validation. . .") 
start = time.time()for i in tqdm(range(int(0.5*count))):
     listoff= [f for f in os.listdir(inp_pneu) if os.path.isfile(os.path
.join(inp pneu, f))]
    random img = random.close(listoff)new_path = shutil.copy(inp_pneu+"/"+random_img,out_backup_pneu+"/"+
random_img)
    new path2 = shutil.move(inp_pneu+"/"+random_img,out_vali_pneu+"/"+r
andom_img)
end = time.time()print("Process is finished in: ",end - start, " second\n")
# ==================move to testing folder
count=0
for path in os.listdir(inp_pneu):
     if os.path.isfile(os.path.join(inp_pneu, path)):
        count += 1print("Number of Files LEFT in Dataset Pneumonia: " ,count) 
print("Moving Files to Testing. . .") 
start = time.time()for i in tqdm(range(count)):
    listoff= [f for f in os.listdir(inp_pneu) if os.path.isfile(os.path
.join(inp pneu, f))]
    random imq = random.choice(listoff)new path = shutil.copy(inp_pneu+"/"+random_img,out_backup_pneu+"/"+
random_img)
    new path2 = shutil.move(inp_pneu+"/"+random_img,out_test_pneu+"/"+r
andom_img)
end = time.time()print("Process is finished in: ",end - start, " second")
```
import os, glob, random, shutil, time

```
from tqdm import tqdm
```

```
count = 0inp_pneu= "dataset/NORMAL"
out backup pneu="dataset-backup/NORMAL"
out train pneu= "dataset-norm/TRAINING/NORMAL"
out vali pneu= "dataset-norm/VALIDATION/NORMAL"
out test pneu= "dataset-norm/TESTING/NORMAL"
if not os.path.isdir(out_backup_pneu):
    os.makedirs(out_backup_pneu)
if not os.path.isdir(out train pneu):
     os.makedirs(out_train_pneu)
if not os.path.isdir(out_vali_pneu):
     os.makedirs(out_vali_pneu)
if not os.path.isdir(out test pneu):
     os.makedirs(out_test_pneu)
 # ======================move to training folder
for path in os.listdir(inp_pneu):
     if os.path.isfile(os.path.join(inp_pneu, path)):
        count += 1print("Number of Files in Dataset NORMAL: " ,count) 
print("Moving Files to Training. . .") 
start = time.time()for i in tqdm(range(int(0.8*count))):
    listoff= [f for f in os.listdir(inp_pneu) if os.path.isfile(os.path
.join(inp pneu, f))]
    random img = random.choice(listoff)
     print(i+1, "isi random img: ", random img)
    new path = shutil.copy(inp_pneu+"/"+random_img,out_backup_pneu+"/"+
random_img)
    new path2 = shutil.move(inp_pneu+"/"+random_img,out_train_pneu+"/"+
random_img)
end = time.time()print("Process is finished in: ", end - start, " second \langle n'' \ranglecount=0
for path in os.listdir(inp_pneu):
     if os.path.isfile(os.path.join(inp_pneu, path)):
        \overline{\text{count}} += 1
print("Number of Files LEFT in Dataset Normal: " ,count) 
print("Moving Files to Validation. . .") 
start = time.time()
```

```
for i in tqdm(range(int(0.5*count))):
     listoff= [f for f in os.listdir(inp_pneu) if os.path.isfile(os.path
.join(inp pneu, f))]
    random img = random.close(listoff)new path = shutil.copy(inp_pneu+"/"+random_img,out_backup_pneu+"/"+
random_img)
    new path2 = shutil.move(inp_pneu+"/"+random_img,out_vali_pneu+"/"+r
andom_img)
end = time.time()print("Process is finished in: ",end - start, " second\n")
count=0
for path in os.listdir(inp_pneu):
     if os.path.isfile(os.path.join(inp_pneu, path)):
        count += 1print("Number of Files LEFT in Dataset NORMAL: " ,count) 
print("Moving Files to Testing. . .") 
start = time.time()for i in tqdm(range(count)):
    listoff= [f for f in os.listdir(inp_pneu) if os.path.isfile(os.path
.join(inp pneu, f))]
    random img = random.close(listoff)print(i+1, "isi random img: ", random img)
    new\_path = shutil.copy(inp_pneu+"/"+random_img,out backup_pneu+"/"+
random_img)
    new path2 = shutil.move(inp_pneu+"/"+random_img,out_test_pneu+"/"+r
andom_img)
end = time.time()print("Process is finished in: ",end - start, " second")
import os, glob, random, shutil, time
from tqdm import tqdm
count=0
count2 = 0source= "dataset-backup/pneumonia"
source2= "dataset-backup/normal"
dest="dataset/PNEUMONIA"
dest2="dataset/NORMAL"
delit="dataset-norm"
delit2="dataset-backup"
```

```
if not os.path.isdir(dest):
     os.makedirs(dest)
for path in os.listdir(source):
     if os.path.isfile(os.path.join(source, path)):
        count += 1print("Number of Files in Dataset-Backup Pneumonia: " ,count) 
print("Moving Files to Original Location") 
for path in os.listdir(source2):
     if os.path.isfile(os.path.join(source2, path)):
        count2 += 1print("Number of Files in Dataset-Backup NORMAL: " ,count2) 
print("Moving Files to Original Location") 
if count!=0 or count2!=0:
    start = time.time() for i in tqdm(range(count)): 
         listoff= [f for f in os.listdir(source) if os.path.isfile(os.pa
th.join(source, f))]
       random img = random.\nchoice(listoff)# print(i+1, "isi random img: ", random img)
        shutil.move(source+"/"+random_img,dest+"/"+random_img)
     for i in tqdm(range(count2)): 
         listoff2= [f for f in os.listdir(source2) if os.path.isfile(os.
path.join(source2, f))]
         random_img = random.choice(listoff2)
        shutil.move(source2+"/"+random_img,dest2+"/"+random_img)
shutil.rmtree(delit)
shutil.rmtree(delit2)
end = time.time()print("Process is finished in: ",end - start, " second")
import os, glob, random, shutil, time
from tqdm import tqdm
count = 0inp pneu= "dataset/bacteria"
out backup pneu="dataset-backup/bacteria"
out train pneu= "dataset-bv/TRAINING/bacteria"
out vali pneu= "dataset-bv/VALIDATION/bacteria"
out test pneu= "dataset-bv/TESTING/bacteria"
```

```
if not os.path.isdir(out backup pneu):
     os.makedirs(out_backup_pneu)
if not os.path.isdir(out train pneu):
     os.makedirs(out_train_pneu)
if not os.path.isdir(out vali pneu):
     os.makedirs(out_vali_pneu)
if not os.path.isdir(out test pneu):
     os.makedirs(out_test_pneu)
for path in os.listdir(inp_pneu):
     if os.path.isfile(os.path.join(inp_pneu, path)):
        count += 1print("Number of Files in Dataset Bacteria: " ,count) 
print("Moving Files to Training. . .")
start = time.time()for i in tqdm(range(int(0.8*count))):
     listoff= [f for f in os.listdir(inp_pneu) if os.path.isfile(os.path
.join(inp pneu, f))]
     random_img = random.choice(listoff)
    new path = shutil.copy(inp_pneu+"/"+random_img,out_backup_pneu+"/"+
random_img)
    new path2 = shutil.move(inp_pneu+"/"+random_img,out_train_pneu+"/"+
random_img)
end = time.time()print("Process is finished in: ",end - start, " second\n")
       =================move to validation folder
count=0
for path in os.listdir(inp_pneu):
     if os.path.isfile(os.path.join(inp_pneu, path)):
        count += 1
print("Number of Files LEFT in Dataset Bacteria: " ,count) 
print("Moving Files to Validation. . .") 
start = time.time()for i in tqdm(range(int(0.5*count))):
    listoff= [f for f in os.listdir(inp_pneu) if os.path.isfile(os.path
.join(inp pneu, f))]
     random_img = random.choice(listoff)
      print(i+1, "isi random img: ", random img)
    new path = shutil.copy(inp_pneu+"/"+random_img,out_backup_pneu+"/"+
random_img)
```

```
new path2 = shutil.move(inp_pneu+"/"+random_img,out_vali_pneu+"/"+r
andom_img)
end = time.time()print("Process is finished in: ",end - start, " second\n")
# ==================move to testing folder
count=0
for path in os.listdir(inp_pneu):
     if os.path.isfile(os.path.join(inp_pneu, path)):
        count += 1print("Number of Files LEFT in Dataset Bacteria: " ,count) 
print("Moving Files to Testing. . .") 
start = time.time()for i in tqdm(range(count)):
    listoff= [f for f in os.listdir(inp pneu) if os.path.isfile(os.path
.join(inp pneu, f))]
     random_img = random.choice(listoff)
    new path = shutil.copy(inp_pneu+"/"+random_img,out_backup_pneu+"/"+
random_img)
    new path2 = shutil.move(inp_pneu+"/"+random_img,out_test_pneu+"/"+r
andom_img)
end = time.time()print("Process is finished in: ",end - start, " second")
#split virus
import os, qlob, random, shutil, time
from tqdm import tqdm
count = 0inp_pneu= "dataset/Virus"
out backup pneu="dataset-backup/Virus"
out train pneu= "dataset-bv/TRAINING/Virus"
out vali pneu= "dataset-bv/VALIDATION/Virus"
out test pneu= "dataset-bv/TESTING/Virus"
if not os.path.isdir(out_backup_pneu):
     os.makedirs(out_backup_pneu)
if not os.path.isdir(out train pneu):
     os.makedirs(out_train_pneu)
if not os.path.isdir(out_vali_pneu):
    os.makedirs(out_vali_pneu)
if not os.path.isdir(out test pneu):
    os.makedirs(out_test_pneu)
```

```
for path in os.listdir(inp_pneu):
     if os.path.isfile(os.path.join(inp_pneu, path)):
        count += 1print("Number of Files in Dataset Virus: " ,count) 
print ("Moving Files to Training. . .")
start = time.time()for i in tqdm(range(int(0.8*count))):
     listoff= [f for f in os.listdir(inp_pneu) if os.path.isfile(os.path
.join(inp pneu, f))]
    random img = random.\nchoice(listoff)new path = shutil.copy(inp_pneu+"/"+random_img,out_backup_pneu+"/"+
random_img)
    new path2 = shutil.move(inp_pneu+"/"+random_img,out_train_pneu+"/"+
random_img)
end = time.time()print("Process is finished in: ", end - start, " second\n")
# ======================move to validation folder
count=0
for path in os.listdir(inp_pneu):
    if os.path.isfile(os.path.join(inp_pneu, path)):
        count += 1print ("Number of Files LEFT in Dataset Virus: ", count)
print("Moving Files to Validation. . .") 
start = time.time()for i in tqdm(range(int(0.5*count))):
    listoff= [f for f in os.listdir(inp_pneu) if os.path.isfile(os.path
.join(inp pneu, f))]
    random img = random.close(listoff)print(i+1, "isi random img: ", random img)
    new path = shutil.copy(inp_pneu+"/"+random_img,out_backup_pneu+"/"+
random_img)
    new path2 = shutil.move(inp_pneu+"/"+random_img,out_vali_pneu+"/"+r
andom_img)
end = time.time()print("Process is finished in: ",end - start, " second\n")
# ==================move to testing folder
count=0
for path in os.listdir(inp_pneu):
 if os.path.isfile(os.path.join(inp_pneu, path)):
```

```
count += 1print("Number of Files LEFT in Dataset Virus: " ,count) 
print("Moving Files to Testing. . .") 
start = time.time()for i in tqdm(range(count)):
     listoff= [f for f in os.listdir(inp_pneu) if os.path.isfile(os.path
.join(inp pneu, f))]
     random_img = random.choice(listoff)
     print(i+1, "isi random img: ", random img)
    new path = shutil.copy(inp_pneu+"/"+random_img,out_backup_pneu+"/"+
random_img)
    new path2 = shutil.move(inp_pneu+"/"+random_img,out_test_pneu+"/"+r
andom_img)
end = time.time()print("Process is finished in: ",end - start, " second")
#copy from dataset-backup to bacteria and virus
import os, glob, random, shutil, time
from tqdm import tqdm
count=0
count2 = 0source= "dataset-backup/bacteria"
source2= "dataset-backup/virus"
dest="dataset/bacteria"
dest2="dataset/virus"
delit="dataset-bv"
delit2="dataset-backup"
if not os.path.isdir(dest):
     os.makedirs(dest)
for path in os.listdir(source):
     if os.path.isfile(os.path.join(source, path)):
         count += 1
print("Number of Files in Dataset-Backup BACTERIA: " ,count) 
print("Moving Files to Original Location") 
for path in os.listdir(source2):
     if os.path.isfile(os.path.join(source2, path)):
        count2 += 1print("Number of Files in Dataset-Backup VIRUS: " ,count2) 
print("Moving Files to Original Location") 
if count!=0 or count2!=0:
```

```
start = time.time() for i in tqdm(range(count)): 
         listoff= [f for f in os.listdir(source) if os.path.isfile(os.pa
th.join(source, f))]
        random img = random.choice(listoff)
    # print(i+1, "isi random img: ", random img)
        shutil.move(source+"/"+random_img,dest+"/"+random_img)
     for i in tqdm(range(count2)): 
         listoff2= [f for f in os.listdir(source2) if os.path.isfile(os.
path.join(source2, f))]
        random img = random.close(listoff2)# print(i+1, "isi random img: ", random img)
        shutil.move(source2+"/"+random_img,dest2+"/"+random_img)
shutil.rmtree(delit)
# shutil.rmtree(delit2)
end = time.time()print("Process is finished in: ", end - start, " second")
```